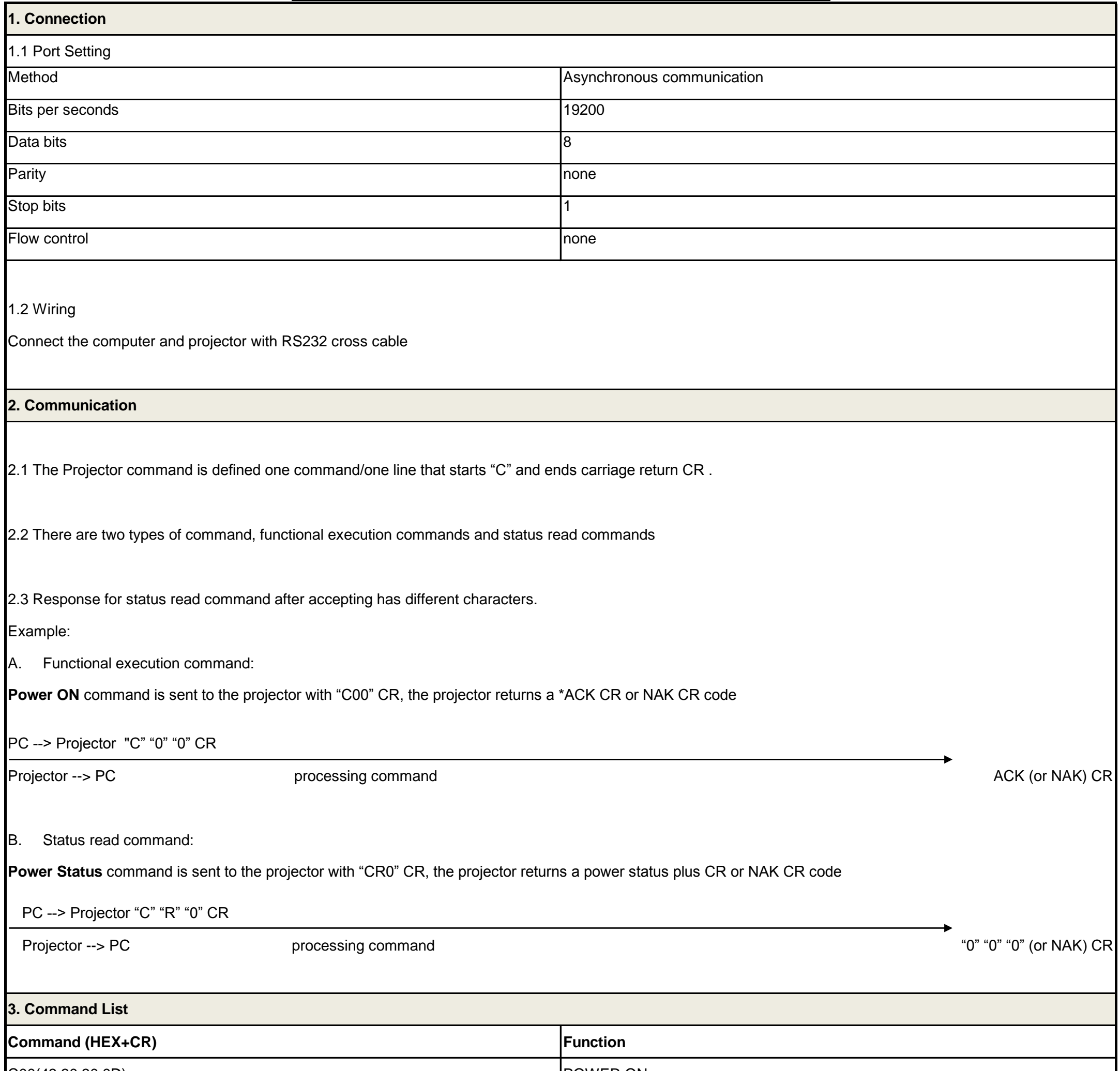

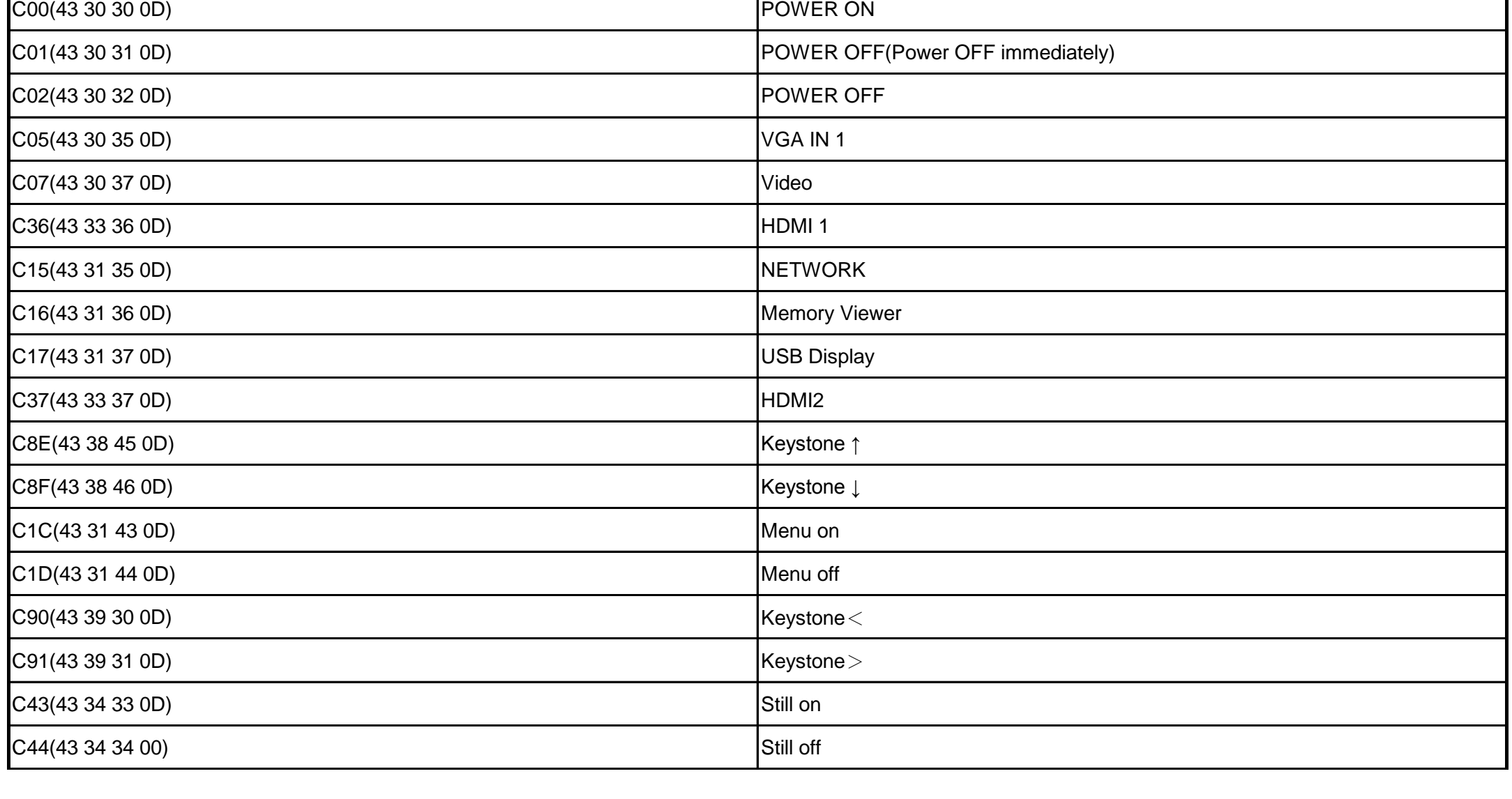

## **EK-120U,EK-121W RS232 Command List**

![](_page_1_Picture_240.jpeg)

![](_page_1_Picture_241.jpeg)

![](_page_2_Picture_61.jpeg)